# Package 'ordinalClust'

November 19, 2020

Type Package Title Ordinal Data Clustering, Co-Clustering and Classification Version 1.3.5 Date 2020-10-26 Author Margot Selosse, Julien Jacques, Christophe Biernacki Maintainer Margot Selosse <margot.selosse@gmail.com> Description Ordinal data classification, clustering and co-clustering using model-based approach with the BOS distribution for ordinal data (Christophe Biernacki and Julien Jacques (2016) <doi:10.1007/s11222-015-9585-2>). License GPL  $(>= 2)$ **Imports** Rcpp  $(>= 0.12.11)$ , methods LinkingTo Rcpp, RcppProgress, RcppArmadillo, BH Suggests knitr, rmarkdown, caret, ggplot2 VignetteBuilder knitr LazyData true SystemRequirements C++11 Depends  $R$  ( $>= 3.3$ ) NeedsCompilation yes Repository CRAN Date/Publication 2020-11-19 08:20:07 UTC

## R topics documented:

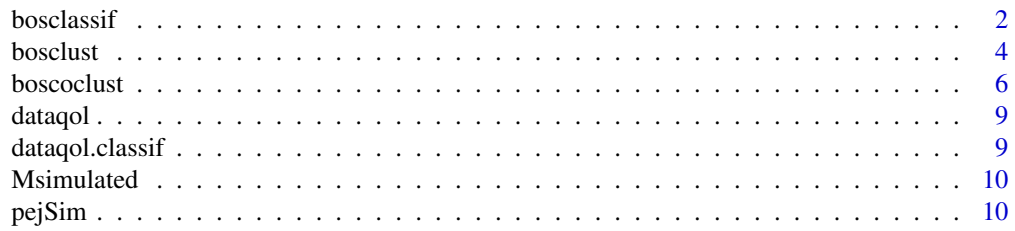

#### <span id="page-1-0"></span>2 bosclassif

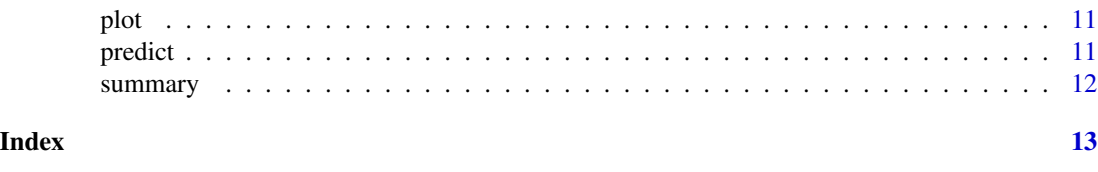

bosclassif *Function to perform a classification*

#### Description

This function performs a classification algorithm on a dataset with ordinal features, and a label variable that belongs to (1,2,...,kr). The classification function provides two classification models. The first model, (chosen by the argument kc=0), is a multivariate BOS model with the assumtion that, conditional on the class of the observations, the features are independent. The second model is a parsimonious version of the first model. Parsimony is introduced by grouping the features into clusters (as in co-clustering) and assuming that the features of a cluster have a common distribution.

#### Usage

bosclassif(x, y, idx\_list=c(1), kr, kc=0, init, nbSEM, nbSEMburn, nbindmini, m=0, percentRandomB=0)

#### Arguments

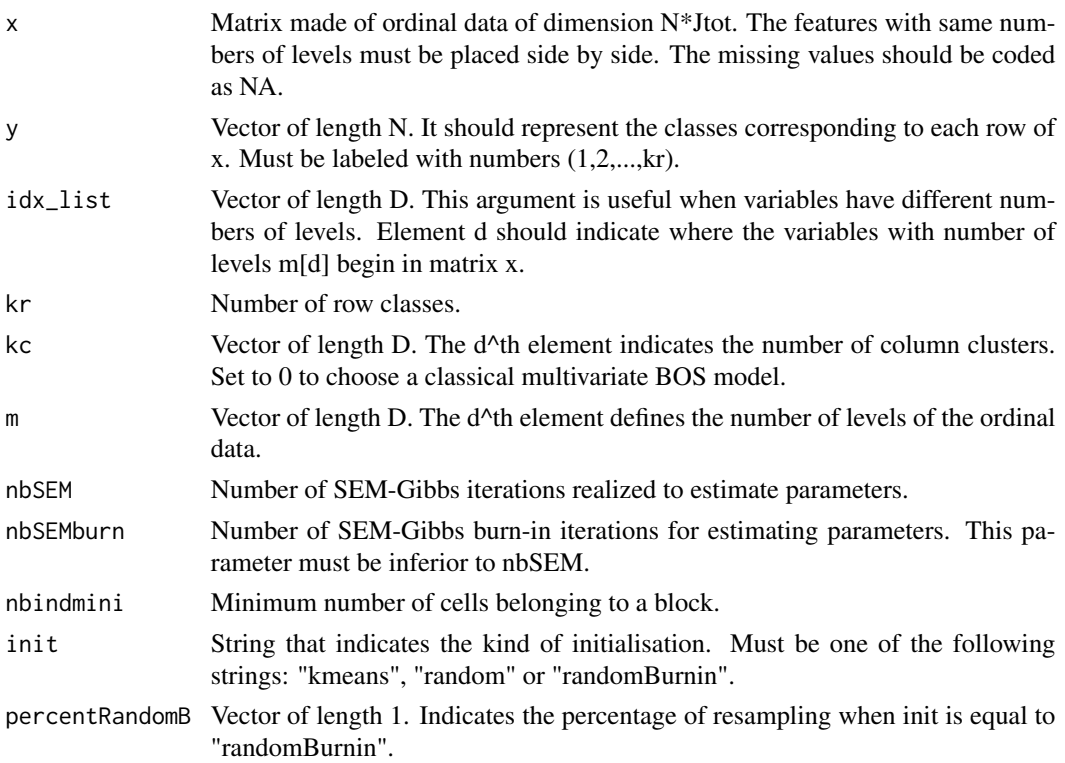

#### bosclassif 3

#### Value

Return an object. The slots are:

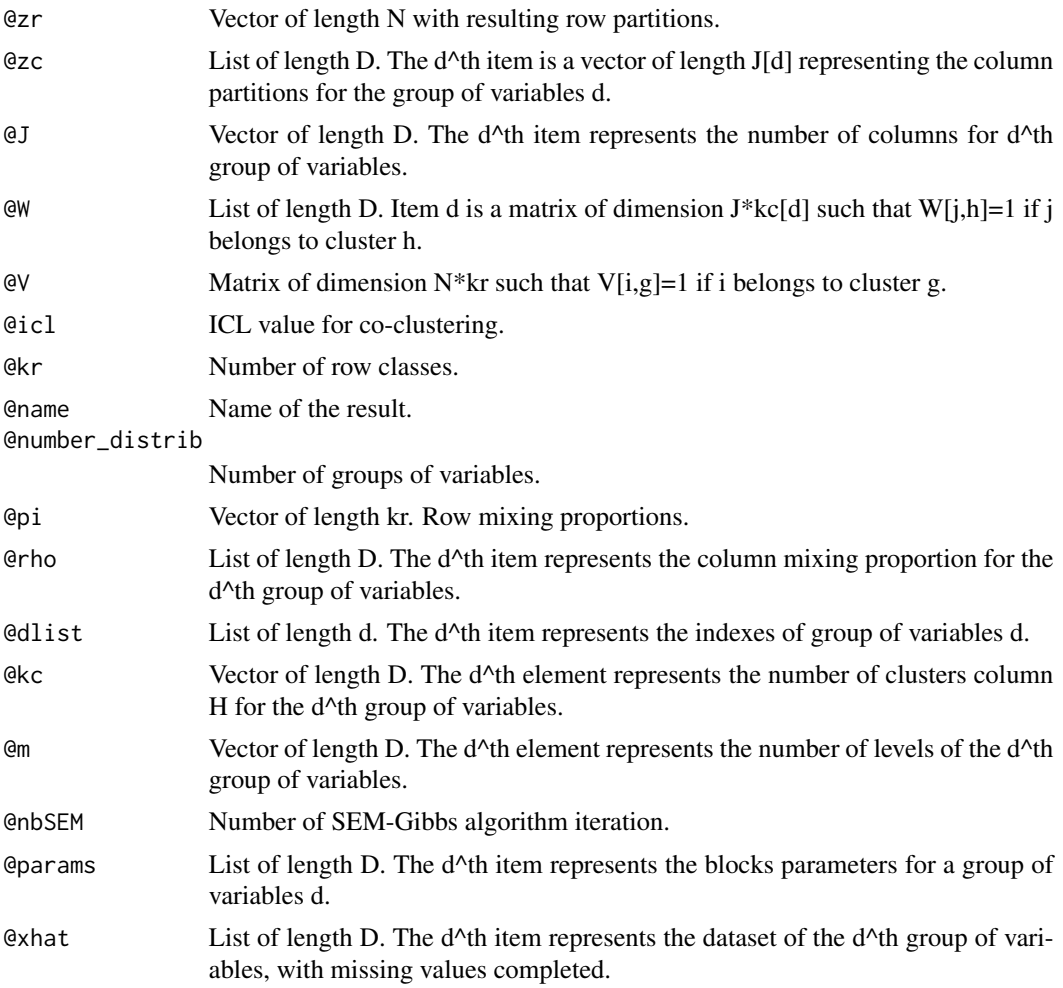

#### Author(s)

Margot Selosse, Julien Jacques, Christophe Biernacki.

#### Examples

```
# loading the real dataset
data("dataqol.classif")
set.seed(5)
# loading the ordinal data
```
M <- as.matrix(dataqol.classif[,2:29])

```
4 bosclust 24 bosclust 2012 bosclust 2012 bosclust 2012 bosclust 2012 bosclust 2012 bosclust 2012 bosclust 201
```

```
# creating the classes values
y <- as.vector(dataqol.classif$death)
# sampling datasets for training and to predict
nb.sample <- ceiling(nrow(M)*2/3)
sample.train <- sample(1:nrow(M), nb.sample, replace=FALSE)
M.train <- M[sample.train,]
M.validation <- M[-sample.train,]
nb.missing.validation <- length(which(M.validation==0))
m \leq -c(4)M.validation[which(M.validation==0)] <- sample(1:m, nb.missing.validation,replace=TRUE)
y.train <- y[sample.train]
y.validation <- y[-sample.train]
# configuration for SEM algorithm
nbSEM=50
nbSEMburn=40
nbindmini=1
init="kmeans"
# number of classes to predict
kr <- 2
# different kc to test with cross-validation
kcol < -1res <- bosclassif(x=M.train,y=y.train,kr=kr,kc=kcol,m=m,
                  nbSEM=nbSEM,nbSEMburn=nbSEMburn,
                  nbindmini=nbindmini,init=init)
predictions <- predict(res, M.validation)
```
bosclust *Function to perform a clustering*

#### Description

This function performs a clustering algorithm on ordinal data by using the multiple latent block model (see references for further details). It allows the user to define D groups of variables that have different numbers of levels. The BOS distribution is used, and the parameters inference is obtained using the SEM-Gibbs algorithm.

#### bosclust 5 and 5 and 5 and 5 and 5 and 5 and 5 and 5 and 5 and 5 and 5 and 5 and 5 and 5 and 5 and 5 and 5 and 5 and 5 and 5 and 5 and 5 and 5 and 5 and 5 and 5 and 5 and 5 and 5 and 5 and 5 and 5 and 5 and 5 and 5 and 5 a

#### Usage

```
bosclust(x, idx_list=c(1), kr, init, nbSEM, nbSEMburn,
       nbindmini, m=0, percentRandomB=0)
```
#### Arguments

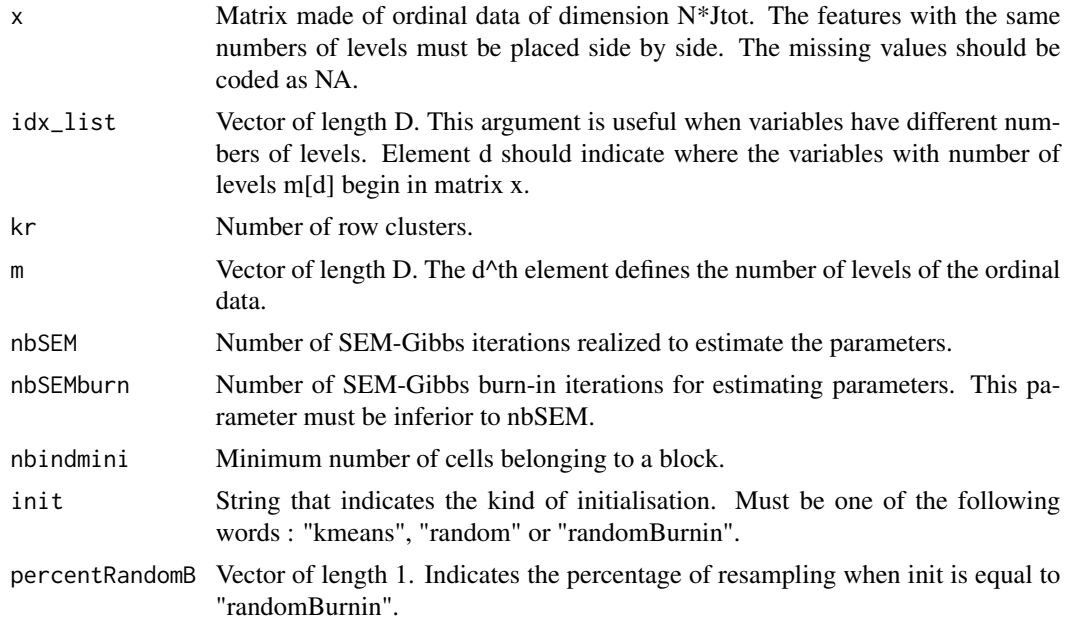

#### Value

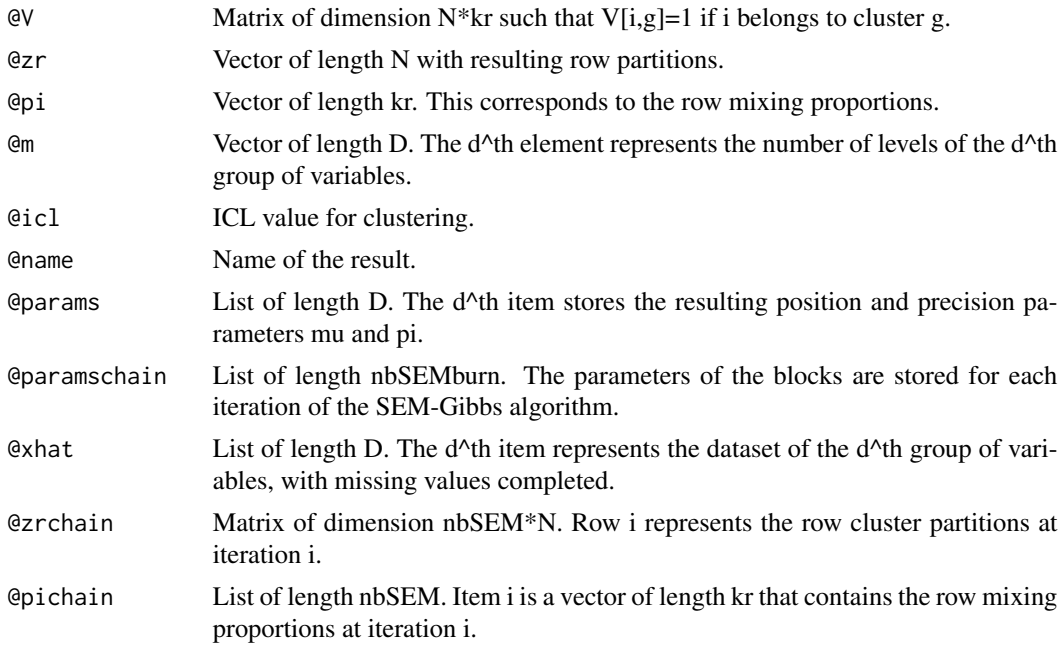

<span id="page-5-0"></span>**6** boscoclust the contract of the contract of the contract of the contract of the contract of the contract of the contract of the contract of the contract of the contract of the contract of the contract of the contract of

#### Author(s)

Margot Selosse, Julien Jacques, Christophe Biernacki.

#### Examples

```
library(ordinalClust)
data("dataqol")
set.seed(5)
# loading the ordinal data
M <- as.matrix(dataqol[,2:29])
m = 4krow = 4nbSEM=50
nbSEMburn=40
nbindmini=2
init = "random"
```

```
object <- bosclust(x=M,kr=krow, m=m, nbSEM=nbSEM,
    nbSEMburn=nbSEMburn, nbindmini=nbindmini, init=init)
```
boscoclust *Function to perform a co-clustering*

#### Description

This function runs a co-clustering algorithm on ordinal data by using the latent block model (see references for further details). A BOS distribution is used, and the parameters inference is obtained using the SEM-Gbbs algorithm.

#### Usage

```
boscoclust(x=matrix(0,nrow=1,ncol=1), idx_list=c(1), kr, kc, init, nbSEM, nbSEMburn,
          nbRepeat=1, nbindmini, m=0, percentRandomB=0)
```
#### Arguments

x Matrix made of ordinal data of dimension N\*Jtot. The features with the same numbers of levels must be placed side by side. The missing values should be coded as NA.

### boscoclust 7

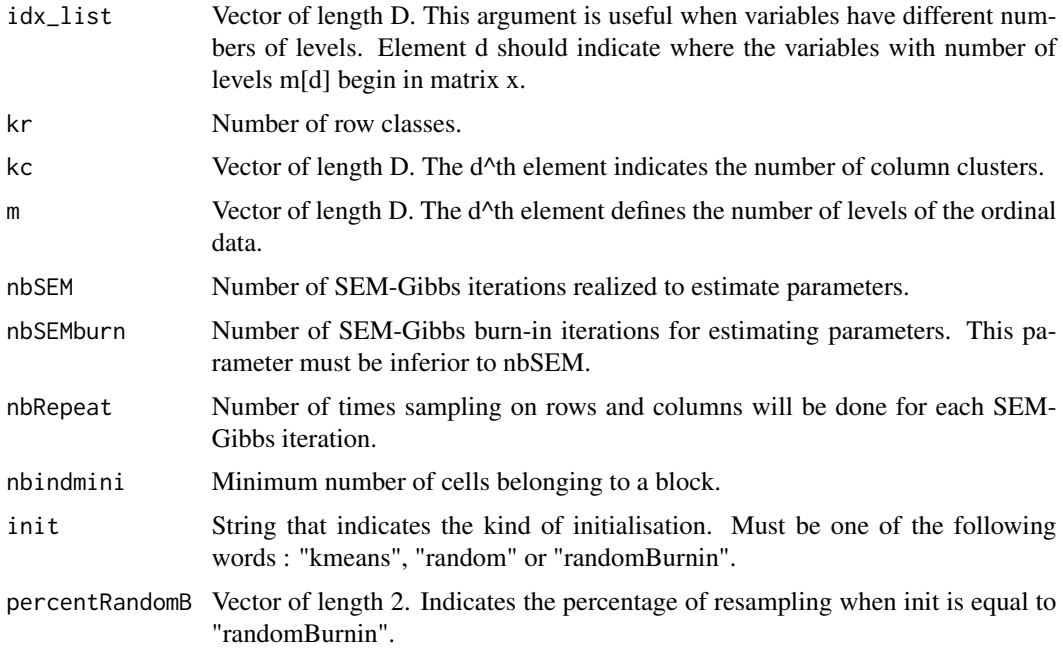

#### Value

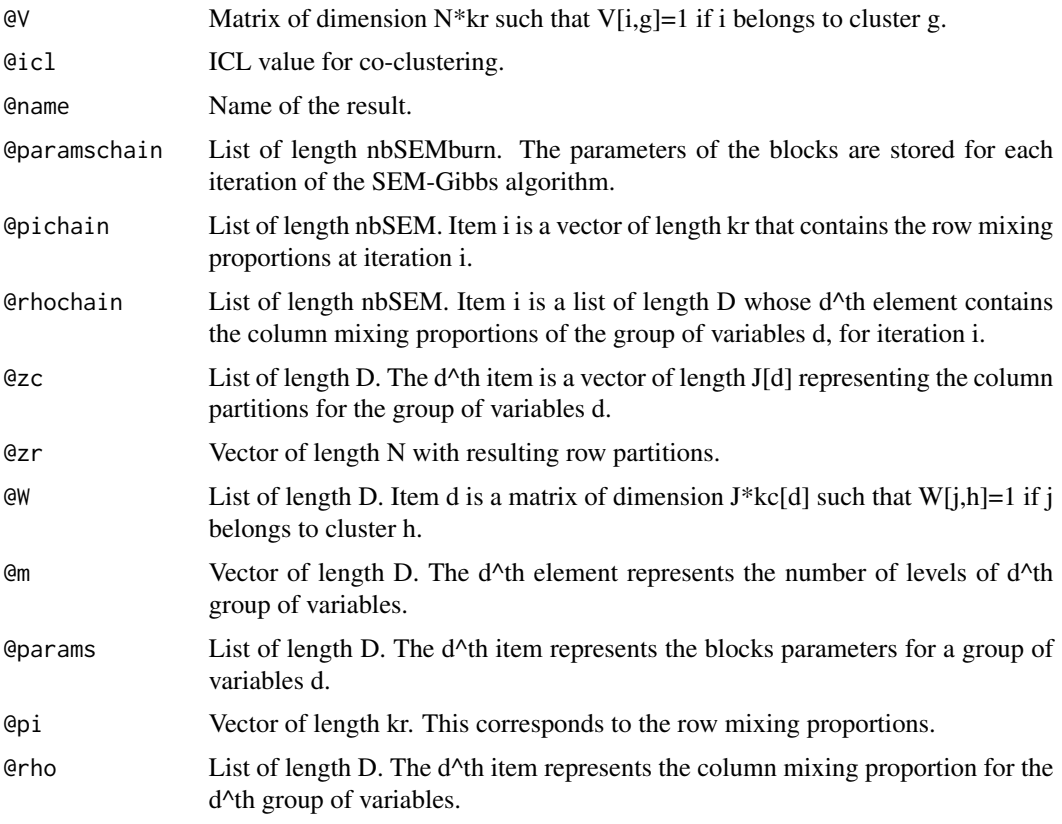

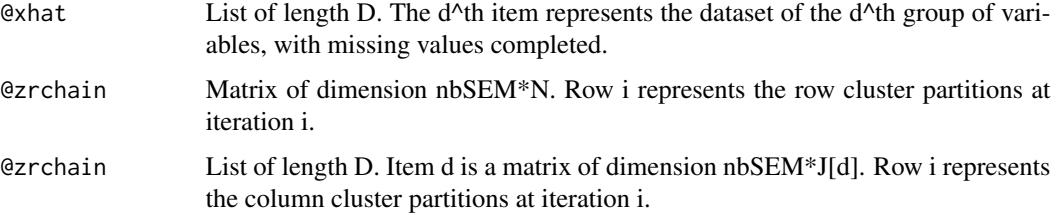

#### Author(s)

Margot Selosse, Julien Jacques, Christophe Biernacki.

#### Examples

```
library(ordinalClust)
# loading the real dataset
data("dataqol")
set.seed(5)
# loading the ordinal data
M <- as.matrix(dataqol[,2:29])
# defining different number of categories:
m=4# defining number of row and column clusters
krow = 4kcol = 4# configuration for the inference
nbSEM=50
nbSEMburn=40
nbindmini=2
```
init = "randomBurnin" percentRandomB=c(20,20)

```
# Co-clustering execution
object <- boscoclust(x=M,kr=krow,kc=kcol,m=m,nbSEM=nbSEM,
     nbSEMburn=nbSEMburn, nbindmini=nbindmini, init=init, percentRandomB=percentRandomB)
```
<span id="page-8-0"></span>

#### Description

This dataset contains the responses of 121 patients to 30 questions about their quality of life.

#### Usage

dataqol

#### Format

A dataframe with 121 lines and 31 columns. A line represents a patient and a column contains information about the patients.

Id patient Id

q1-q28 responses to 28 questions with the number of levels equal to 4

q29-q30 responses to 22 questions with the number of levels equal to 7

#### Source

The table was determined based on data associated with the package available on: [https://cran.](https://cran.r-project.org/package=QoLR) [r-project.org/package=QoLR](https://cran.r-project.org/package=QoLR)

dataqol.classif *Questionnaire Responses Of Patients Affected By Breast Cancer*

#### Description

This dataset contains the responses of 40 patients to 30 questions about their quality of life. Furthermore, a variable indicates if the patient survived the disease.

#### Usage

dataqol.classif

#### Format

A dataframe with 40 lines and 32 columns. A line represents a patient and a column contains information about the patients.

Id patient Id

q1-q28 responses to 28 questions with the number of levels equal to 4

q29-q30 responses to 22 questions with the number of levels equal to 7

death if the patient survived  $(1)$  or not  $(2)$ 

#### <span id="page-9-0"></span>Source

The table was determined based on data associated with the package available at: [https://cran.](https://cran.r-project.org/package=QoLR) [r-project.org/package=QoLR](https://cran.r-project.org/package=QoLR)

Msimulated *Matrix of simulated ordinal data*

#### Description

This is a toy dataset for running simple examples.

#### Usage

Msimulated

#### Format

An ordinal data matrix with 60 lines and 50 columns. The number of levels is equal to 3. Four blocks are simulated with  $(mu,pi)$  parameters equal to  $(3,0.5)$ ,  $(2,0.7)$ ,  $(1,0.8)$  and  $(2,0.6)$ .

pejSim *pejSim*

#### Description

This function computes the probabilty for a level ej to be sampled from a BOS distribution of parameters (mu,pi), with the number of levels equal to m. It can be used to generate data with a BOS distribution.

#### Usage

pejSim(ej,m,mu,p)

#### Arguments

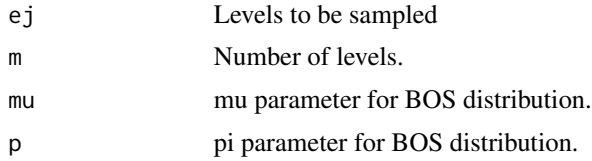

#### Value

Returns the probability of ej to be sampled from a BOS distribution of parameters (mu,pi), with the number of levels equal to m.

<span id="page-10-0"></span>plot the state of the state of the state of the state of the state of the state of the state of the state of the state of the state of the state of the state of the state of the state of the state of the state of the state

#### Author(s)

Margot Selosse, Julien Jacques, Christophe Biernacki.

#### Examples

```
library(ordinalClust)
data("dataqol")
set.seed(5)
m=7nr=10000
mu=5pi=0.5
probaBOS=rep(0,m)
for (im in 1:m) probaBOS[im]=pejSim(im,m,mu,pi)
M <- sample(1:m,nr,prob = probaBOS, replace=TRUE)
```
plot *~~ Method for the function* plot *in the* ordinalClust *package ~~*

#### Description

Plots the result of a classification, clustering or co-clustering performed using the following functions: bosclassif,bosclust,boscoclust.

#### Methods

```
signature(object = "ResultClassifOrdinal")
signature(object = "ResultClustOrdinal")
signature(object = "ResultCoclustOrdinal")
```
predict *~~ Method for the function* predict *in the* ordinalClust *package ~~*

#### Description

Method for the function predict in the ordinalClust package.

#### Methods

signature(object = "ResultClassifOrdinal") Use this method with the result of the function bosclassif, and a new sample to predict the classes.

<span id="page-11-0"></span>summary *~~ Methods for the Function* summary *in the* ordinalClust *package*

#### Description

Prints the result of a classification, clustering or co-clustering performed using the following functions: bosclassif,bosclust,boscoclust.

#### Methods

```
signature(object = "ResultClassifOrdinal")
signature(object = "ResultClustOrdinal")
signature(object = "ResultCoclustOrdinal")
```
*~~*

# <span id="page-12-0"></span>Index

∗ datsaets dataqol, [9](#page-8-0) dataqol.classif, [9](#page-8-0) Msimulated, [10](#page-9-0) ∗ methods plot, [11](#page-10-0) predict, [11](#page-10-0) summary, [12](#page-11-0) bosclassif, [2](#page-1-0) bosclust, [4](#page-3-0) boscoclust, [6](#page-5-0) dataqol, [9](#page-8-0) dataqol.classif, [9](#page-8-0) Msimulated, [10](#page-9-0) pejSim, [10](#page-9-0) plot, [11](#page-10-0) plot,ResultClassifOrdinal-method *(*plot*)*, [11](#page-10-0) plot,ResultClustOrdinal-method *(*plot*)*, [11](#page-10-0) plot,ResultCoclustOrdinal-method *(*plot*)*, [11](#page-10-0) predict, [11](#page-10-0) predict,ANY-method *(*predict*)*, [11](#page-10-0) predict,ResultClassifOrdinal-method *(*predict*)*, [11](#page-10-0) summary, [12](#page-11-0) summary,ResultClassifOrdinal-method *(*summary*)*, [12](#page-11-0) summary,ResultClustOrdinal-method *(*summary*)*, [12](#page-11-0) summary,ResultCoclustOrdinal-method

*(*summary*)*, [12](#page-11-0)